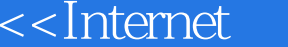

书名:<<Internet全面培训教材>>

- 13 ISBN 9787563909780
- 10 ISBN 7563909788

出版时间:2001-9

页数:238

字数:380000

extended by PDF and the PDF

 $>$ 

http://www.tushu007.com

, tushu007.com

## <<Internet</a>>

## , tushu007.com

Internet Modem Modem Internet IE5.0 Outlook<br>BBS OICQ FTP HTML CSS EXPRESS OICQ FTP<br>Dreamweaver Flash Express E<br>FrontPage 2000

*Page 2*

## $\overline{\text{S}}$

第1章 Internet的基本知识 1.1 什么是Internet 1.2 什么是WWW 1.3 什么是IP地址 1.4 什么是域名 2 Modem 2.1 Modem 2.2 2.2.1 Internet 2.2.2  $\sim$   $\sim$   $\sim$  2.2.3 Windows 98 TCP/IP 2.2.4 TCP IP 2.2.5 2.2.6 Internet 2.3 2.3.1 2.3.2 a 3 Internet 3.1 Windows 98  $31.1$   $31.2$   $31.3$   $32$   $321$  $322$  3.2.3  $33$ WinGate 333 WinGate 332 WinGate 3.33 WinGate 3.4 WinGate Internet 3.4.1 WinGate 3.4.2 WinGate 3.4.3 WinGate  $344$  3.5 3.6 GateKeeper 3.7 3.8 SMTP服务的添加 3.9 E-mail软件的配置第4章 Internet Explorer 5.0的使用 4.1 用Internet Explorer浏 Web  $4.2$  Web  $4.3$  Web  $4.4$   $4.5$  Web  $4.6$ 4.7 Web 4.8 Web 4.9 4.10 Web 4.11 Web 4.12 Web 5 Outlook Express 5.0 5.1 5.2 5.3 5.4 5.5 5.6 5.7 5.7  $58$   $59$   $6$  BBS FTP OICQ  $61$  BBS  $61.1$ BBS 6.1.2 BBS 6.2 FTP 6.2.1 FTP 6.2.2 FTP 6.2.3 IE FTP  $6.24$  IE WWW  $6.30$ ICQ  $631 \, \text{OICQ}$   $632 \, \text{OICQ}$   $633 \, \text{OICQ}$   $634$   $635 \, \text{OICQ}$  $64$  6.4.1 NetAnts  $642$ CuteFTP 7 HTML的学习与应用 7.1 HTML入门 7.1.1 为什么学习HTML 7.1.2 HTML的定义 7.1.3 HTML的结构 7.1.4 HTML标记写法 7.2 文字布局(TEXT STYLE)标记 7.2.1 几个常用的文字 7.2.2 7.2.3 List 7.2.4 7.3 7.3 1 URL 7.3.2 7.3.3 7.3.4 7.3.5 7.3.6 7.3.7 E-mail Web 7.4 7.4.1 7.4.2 7.4.3 7.5 7.5 7.5.1 7.5.2 <FRAMESET>参数设定 7.5.3 <FRAME>参数设定 7.5.4 几个框架结构实例 7.6 表单的建立 7.6.1 7.6.2 7.6.3 7.64 7.6.5 7.6.6 7.6.7 7.6.8 7.6.9 7.7 7.8 7.8 7.8.1 7.8.2 7.8.3 8 CSS 8.1 CSS 8.1.2 CSS 8.1.2 CSS 8.2 CSS 8.2.1  $8.22$  8.2.3  $8.3 \text{ CSS}$  8.3.1 8.3.2 base of  $8.1.3$  and  $8.4$  CSS Filter  $8.4.1$  Filter 8.4.2 8.4.3 Alpha 9 Frontpage 2000 9.1 FrontPape 2000 a. 1.1 and 9.1.2 and 9.1.3 and 9.1.4 FrontPape 9.1.5  $\text{FrontPage} \quad \text{9.1.6} \quad \text{9.1.7} \quad \text{9.2} \quad \text{Fronthape} \quad \text{9.2.1}$  $9.22$   $9.2.3$   $9.2.4$   $9.3$   $9.31$  $9.32$   $9.33$   $9.4$   $9.41$   $9.42$  $9.43$   $9.44$  $9.46$  9.5 9.51 9.5.2  $9.5.3$   $9.5.4$   $9.5.5$   $9.6$   $9.61$  $962$  9.6.3 9.64 9.6.2  $9.66$   $9.67$   $9.7$   $9.7$   $9.7$  $9.7.2$   $9.7.3$   $9.7.3$   $9.7.4$   $9.7.5$   $9.8$  $9.81$   $9.82$   $9.83$   $9.9$   $9.91$ 

## <<Internet

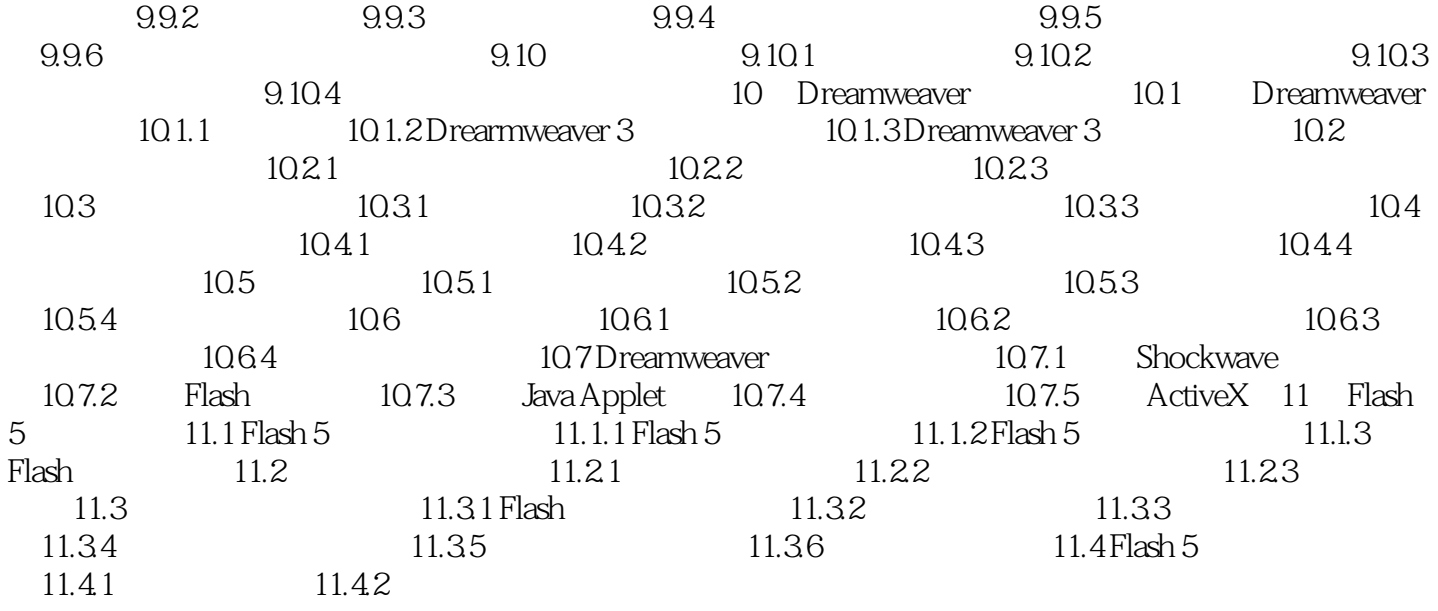

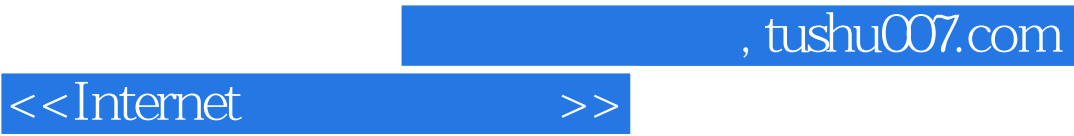

本站所提供下载的PDF图书仅提供预览和简介,请支持正版图书。

更多资源请访问:http://www.tushu007.com